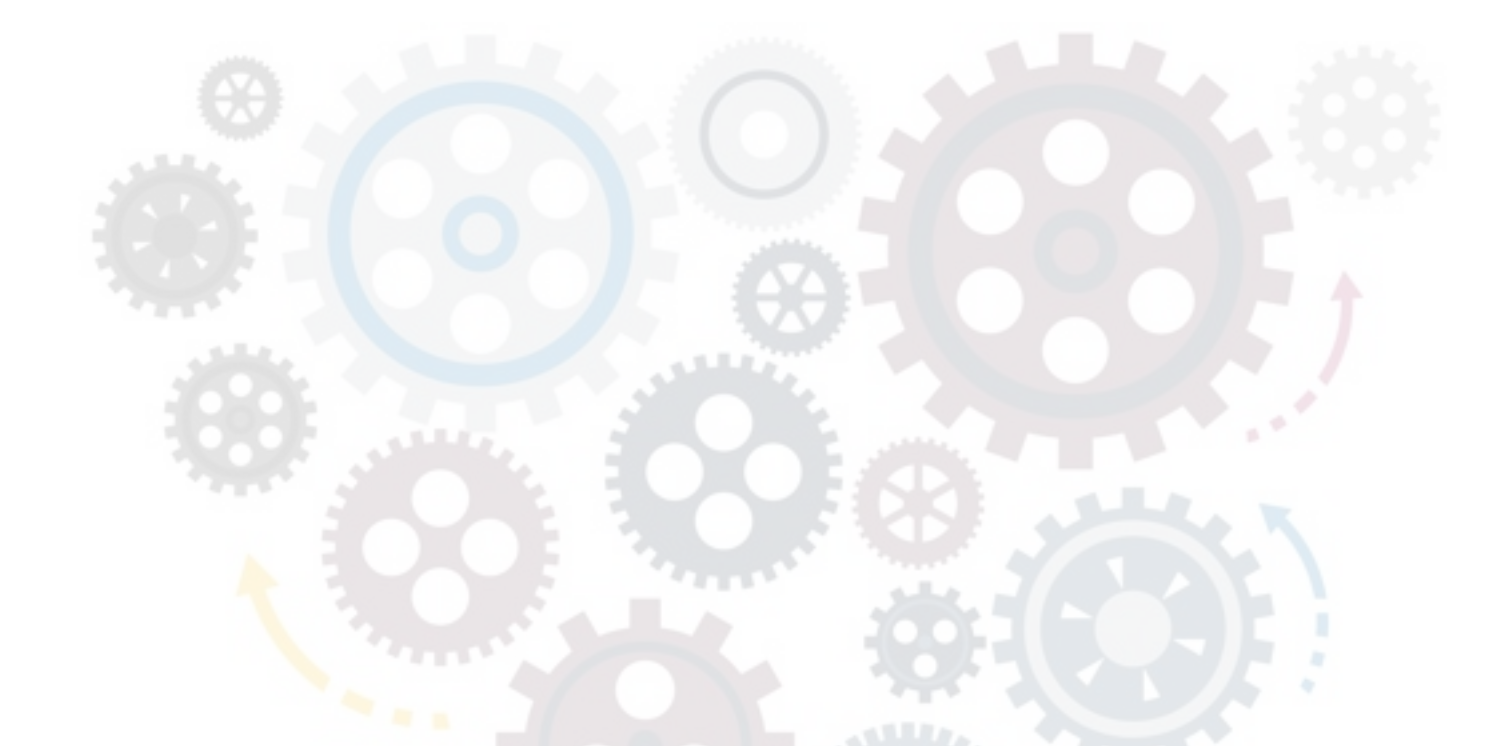

# **Beyond Lambdas, the aftermath**

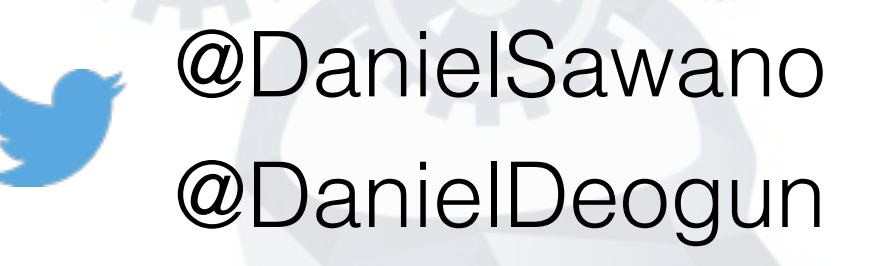

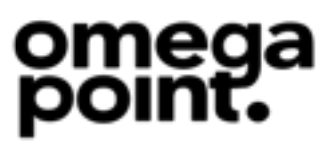

#### About Us…

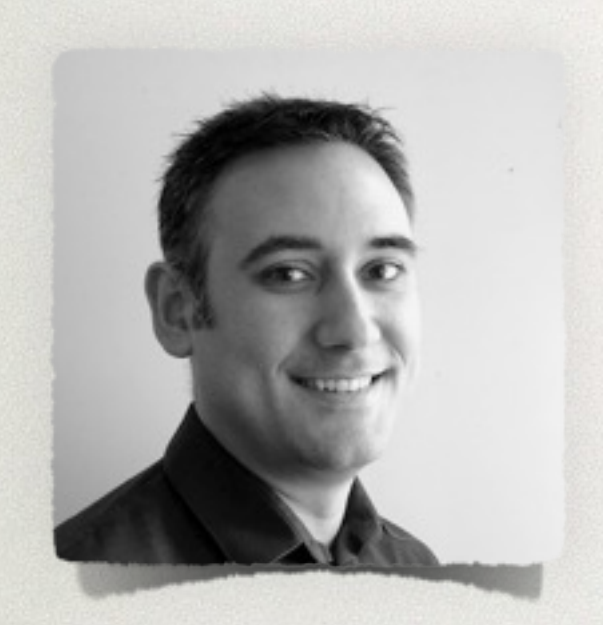

Daniel Deogun Daniel Sawano

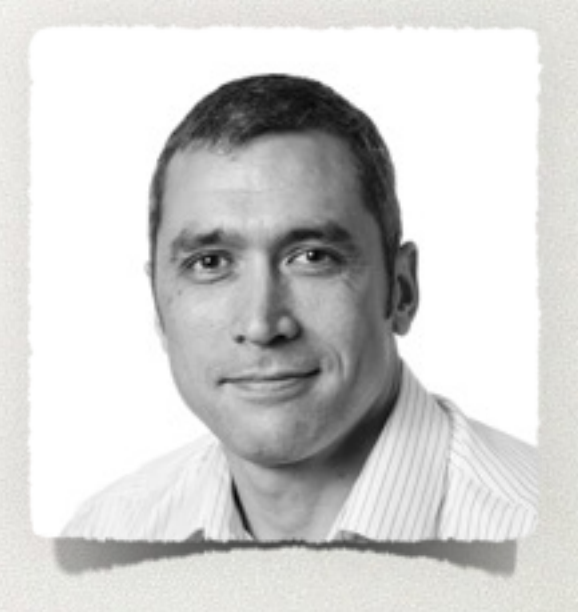

#### Omegapoint Stockholm - Gothenburg - Malmoe - Umea - New York

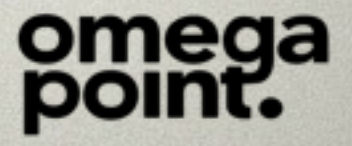

#### **[insert code here]**

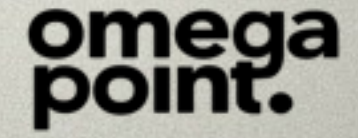

```
23 void _() { 
24 final Advise advise = new Advise(); 
25
26 Optional.of(advise) 
27 .map(Advise::cheap)
28 .orElse(advise.expensive());
29 
30 }
```
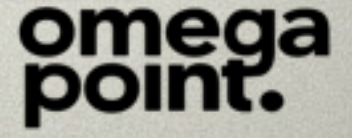

```
23 void _() { 
24 final Advise advise = new Advise(); 
25 
26 Optional.of(advise) 
27 .map(Advise::cheap)
28 .orElseGet(advise::expensive);
29 
30 }
```
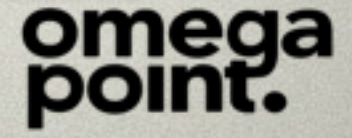

### OPTIONALS<sub>2</sub>

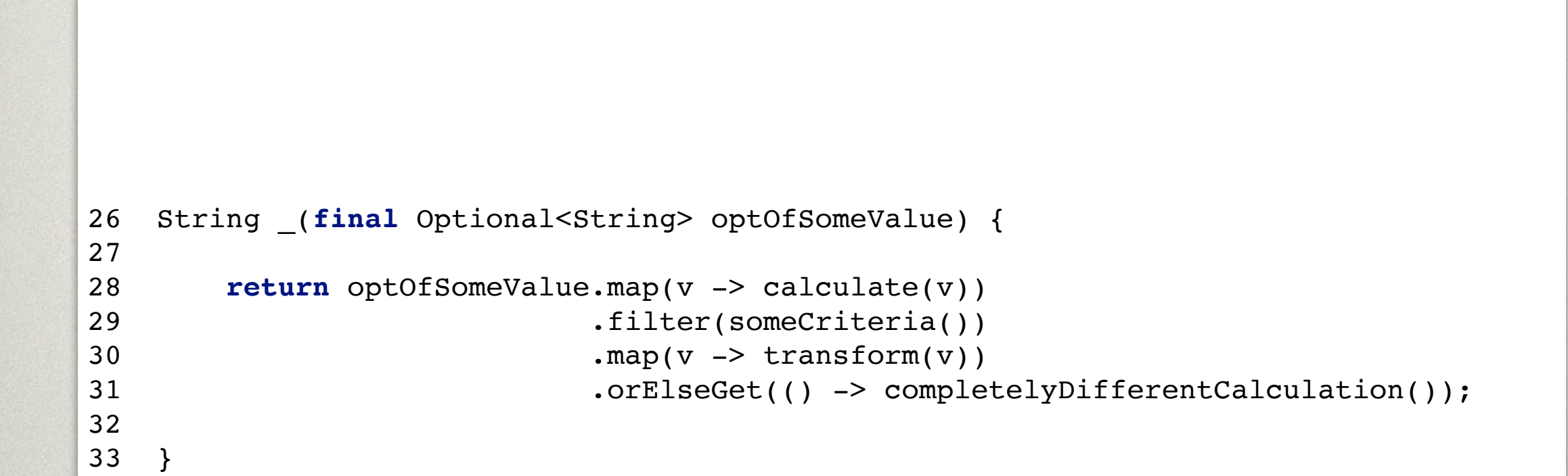

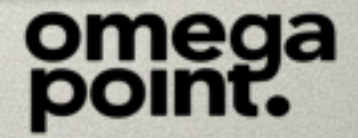

# OPTIONALS<sub>2</sub>

```
26 String _(final Optional<String> optOfSomeValue) { 
27 
28 if (optOfSomeValue.isPresent()) { 
29 final String calculatedValue = calculate(optOfSomeValue.get()); 
30 if (someCriteria().test(calculatedValue)) { 
31 return transform(calculatedValue); 
32 } 
33 } 
34 
35 return completelyDifferentCalculation(); 
36 
37 }
```
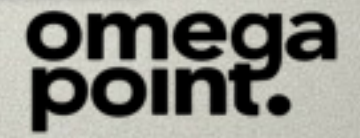

# OPTIONALS<sub>2</sub>

```
26 String _() { 
27 return value() 
28 .flatMap(v -> firstCalculation(v))
29 .orElseGet(() -> completelyDifferentCalculation());
30 } 
31 
32 Optional<String> value() { 
33 return Optional.of(someValue()); 
34 } 
35 
36 Optional<String> firstCalculation(final String v) { 
37 return Optional.of(calculate(v)) 
38 .filter(someCriteria()) 
39 .map(value -> transform(value));
40 }
```
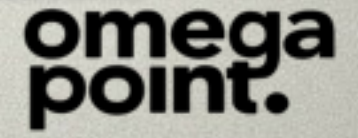

27 <T> **void** \_(**final** Optional<T> argument) { 28 argument.map(a -> doSomething(a)); 29 }

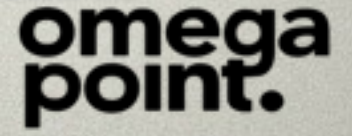

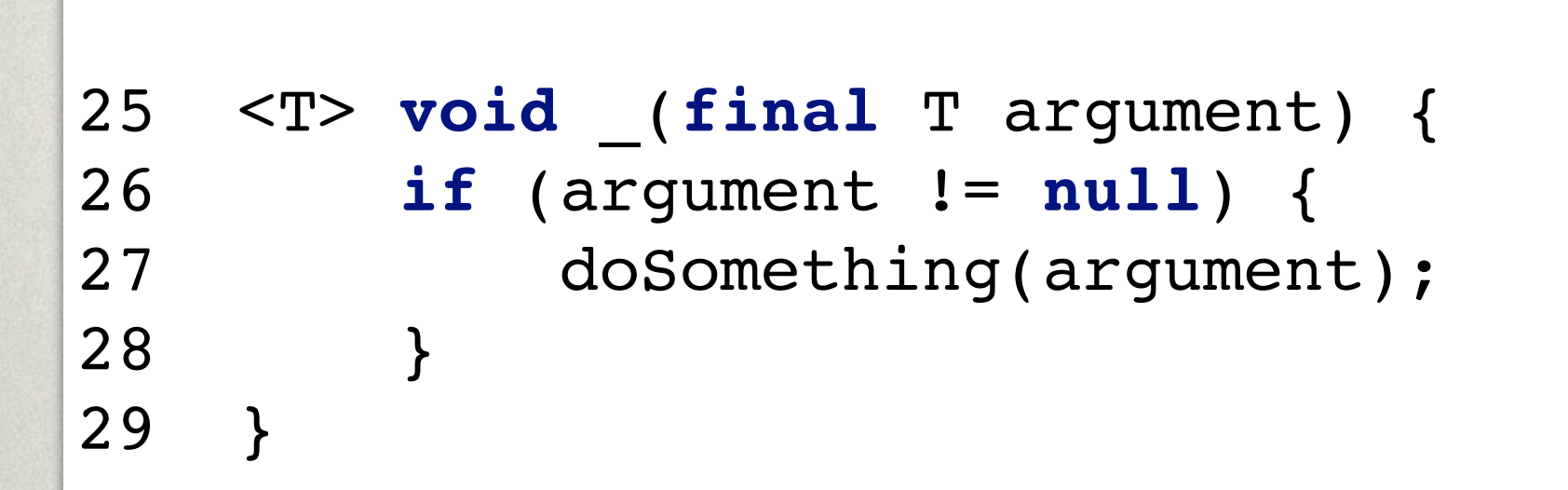

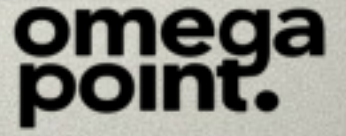

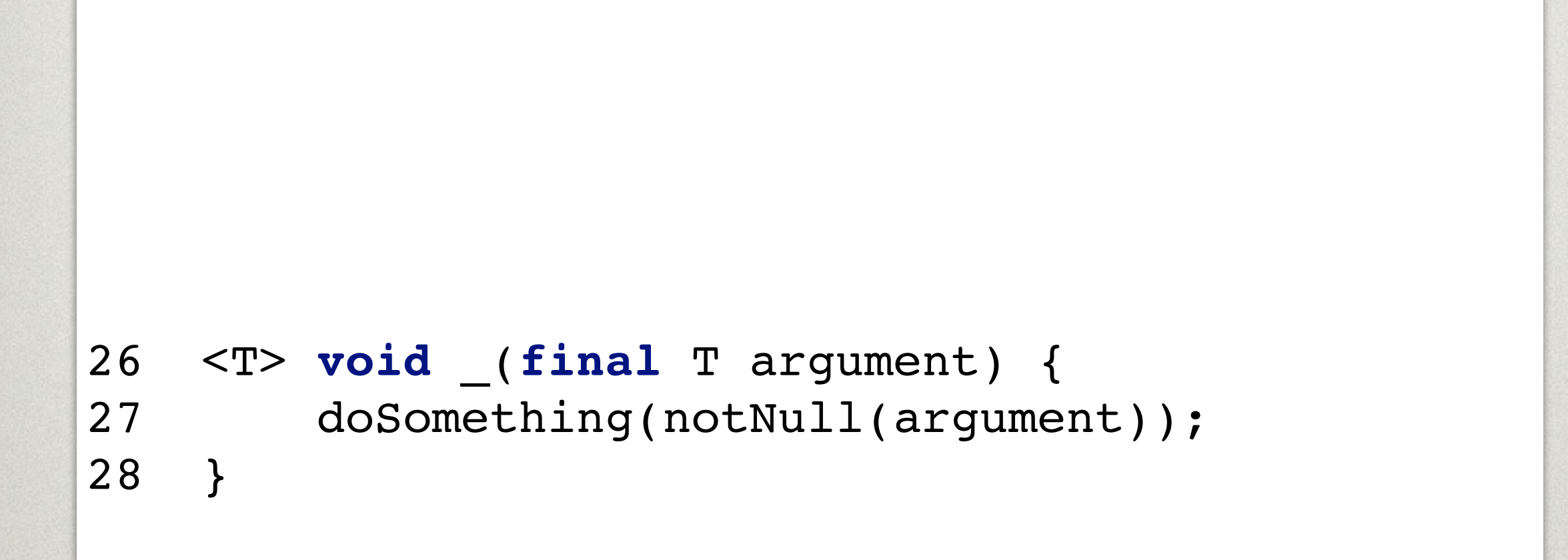

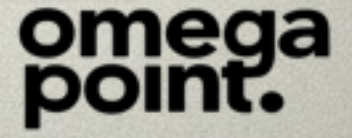

# STREAMS 1

```
30 @Test 
31 public void _() { 
32 
33 final Stream<String> stream = elements().stream() 
34 .sorted(); 
35 
36 final String result = stream.collect(joining(",")); 
37 
38 assertEquals("A,B,C", result); 
39 
40 } 
41 
42 static List<String> elements() { 
43 return asList("C", "B", null, "A"); 
44 }
```
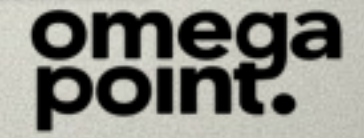

### STREAMS 1

```
31 @Test 
32 public void _() { 
33 
34 final Stream<String> stream = elements().stream() 
35 .filter(Objects::nonNull)
36 . sorted();
37 
38 final String result = stream.collect(joining(",")); 
39 
40 assertEquals("A,B,C", result); 
41 
42 } 
43 
44 static List<String> elements() { 
45 return asList("C", "B", null, "A"); 
46 }
```
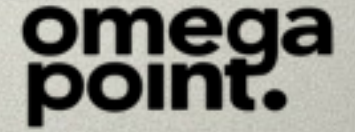

#### STREAMS<sub>2</sub>

```
27 @Test 
28 public void _() { 
29 
30 final long idToFind = 6; 
31 final Predicate<Item> idFilter = item -> item.id().equals(idToFind); 
32 
33 service().itemsMatching(idFilter) 
34 .findFirst() 
35 .ifPresent(Support::doSomething); 
36 
37 }
```
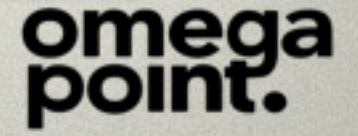

#### STREAMS<sub>2</sub>

```
28 @Test 
29 public void _() { 
30 
31 final long idToFind = 6; 
32 final Predicate<Item> idFilter = item -> item.id().equals(idToFind); 
33 
34 service().itemsMatching(idFilter) 
35 .reduce(toOneItem()) 
36 .ifPresent(Support::doSomething); 
37 
38 } 
39 
40 BinaryOperator<Item> toOneItem() { 
41 return (item, item2) -> { 
42 throw new IllegalStateException("Found more than one item with the same id"); 
43 }; 
44 }
```
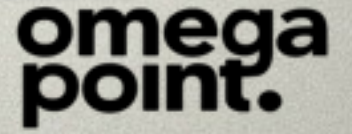

#### STREAMS 3

```
29 private final UserService userService = new UserService(); 
30 private final OrderService orderService = new OrderService(); 
31 
32 @Test 
33 public void _() { 
34 givenALoggedInUser(userService);
35 
36 itemsToBuy().stream() 
37 .map(item -> new Order(item.id(), currentUser().id())) 
38 .forEach(orderService::sendOrder); 
39 
40 System.out.println(format("Sent %d orders", orderService.sentOrders())); 
41 } 
42 
43 User currentUser() { 
44 final User user = userService.currentUser(); 
45 validState(user != null, "No current user found"); 
46 return user; 
47 }
```
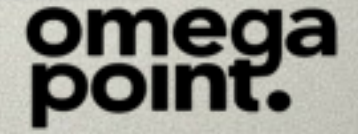

#### STREAMS 3

```
29 private final UserService userService = new UserService(); 
30 private final OrderService orderService = new OrderService(); 
31 
32 @Test 
33 public void _() { 
34 givenALoggedInUser(userService);
35 
36 final User user = currentUser(); 
37 itemsToBuy().parallelStream() 
38 .map(item -> new Order(item.id(), user.id())) 
39 .forEach(orderService::sendOrder); 
40 
41 System.out.println(format("Sent %d orders", orderService.sentOrders())); 
42 } 
43 
44 User currentUser() { 
45 final User user = userService.currentUser(); 
46 validState(user != null, "No current user found"); 
47 return user; 
48 }
```
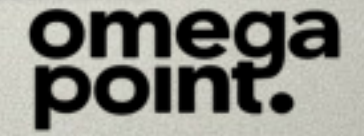

```
28 static Integer numberOfFreeApples(final User user,
29 final Function<User, Integer> foodRatio) { 
30 return 2 * foodRatio.apply(user); 
31 } 
32 
33 @Test 
34 public void _() { 
35 
36 final Function<User, Integer> foodRatioForVisitors = u -> u.age() > 12 ? 2 : 1; 
37 
38 final int numberOfFreeApples = numberOfFreeApples(someUser(), foodRatioForVisitors); 
39 
40 System.out.println(format("Number of free apples: %d", numberOfFreeApples)); 
41 
42 }
```
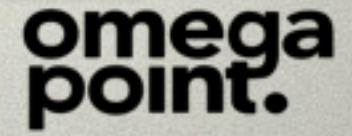

```
29 @Test 
30 public void _() { 
31 
32 final Function<User, Integer> foodRatioForVisitors = u -> u.age() > 12 ? 2 : 1; 
33 final Function<User, Integer> age = User::age; 
34 
35 final int numberOfFreeApples 1 = numberOfFreeApples(someUser(), foodRatioForVisitors);
36 final int numberOfFreeApples_2 = numberOfFreeApples(someUser(), age); // This is a bug!
37 
38 System.out.println(format("Number of free apples (1): %d", numberOfFreeApples_1)); 
39 System.out.println(format("Number of free apples (2): %d", numberOfFreeApples_2)); 
40 
41 }
```
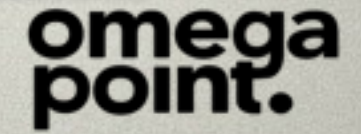

```
28 @FunctionalInterface 
29 interface FoodRatioStrategy { 
30 
31 Integer ratioFor(User user);
32 } 
33 
34 static Integer numberOfFreeApples(final User user, 
35 final FoodRatioStrategy ratioStrategy) { 
36 return 2 * ratioStrategy.ratioFor(user); 
37 } 
38 
39 @Test 
40 public void _() { 
41 
42 final FoodRatioStrategy foodRatioForVisitors = user -> user.age() > 12 ? 2 : 1; 
43 final Function<User, Integer> age = User::age; 
44 
45 final Integer numberOfFreeApples 1 = numberOfFreeApples(someUser(), foodRatioForVisitors);
46 //final Integer numberOfFreeApples_2 = numberOfFreeApples(someUser(), age);
47 
48 System.out.println(format("Number of free apples (1): %d", numberOfFreeApples_1)); 
49 }
```
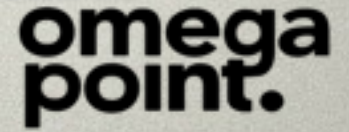

# LAMBDAS<sub>2</sub>

```
25 @Test 
26 public void should_build_tesla() { 
27 
28 assertEquals(1000, new TeslaFactory().createTesla().engine().horsepower()); 
29 
30 } 
31 
32 @Test 
33 public void should_build_volvo() { 
34 
35 assertEquals(250, new VolvoFactory().createVolvo().engine().horsepower()); 
36 
37 }
```
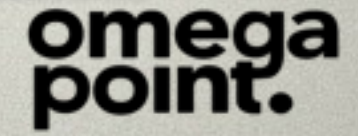

```
29 @Test 
30 public void _() { 
31 
32 final List<Integer> values = asList(1, 2, 3, 4, 5, 6, 7, 8, 9, 10); 
33 
34 allEvenNumbers(values); 
35 
36 System.out.println("Hello"); 
37 
38 } 
39 
40 static List<Integer> allEvenNumbers(final List<Integer> values) { 
41 return values.stream() 
42 .filter(Support::isEven) 
43 .collect(toList()); 
44 }
```
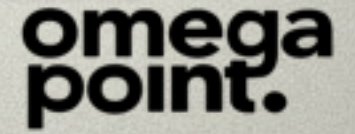

```
31 @Test 
32 public void _() { 
33 
34 final List<Integer> values = asList(1, 2, 3, 4, 5, 6, 7, 8, 9, 10); 
35 
36 final Supplier<List<Integer>> integers = () -> allEvenNumbers(values);
37 
38 System.out.println(integers.get()); 
39 
40 } 
41 
42 static List<Integer> allEvenNumbers(final List<Integer> values) { 
43 return values.stream() 
44 .filter(Support::isEven) 
45 .collect(toList()); 
46 }
```
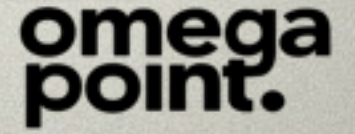

```
24 private final String pattern; 
25 
26 public _14(final String pattern) { 
27 this.pattern = pattern; 
28 } 
29 
30 public List<String> allMatchingElements(final List<String> elements) { 
31 return elements.stream() 
32 .filter(e -> e.contains(pattern)) 
33 .collect(toList()); 
34 }
```
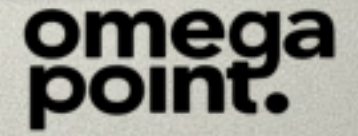

```
25 private final String pattern; 
26 
27 public _14(final String pattern) { 
28 this.pattern = pattern; 
29 } 
30 
31 public List<String> allMatchingElements(final List<String> elements) { 
32 return elements.stream() 
33 .filter(matches(pattern)) 
34 .collect(toList());
35 } 
36 
37 private Predicate<String> matches(final String pattern) { 
38 return e -> e.contains(pattern); 
39 }
```
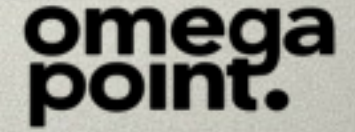

# Q & A

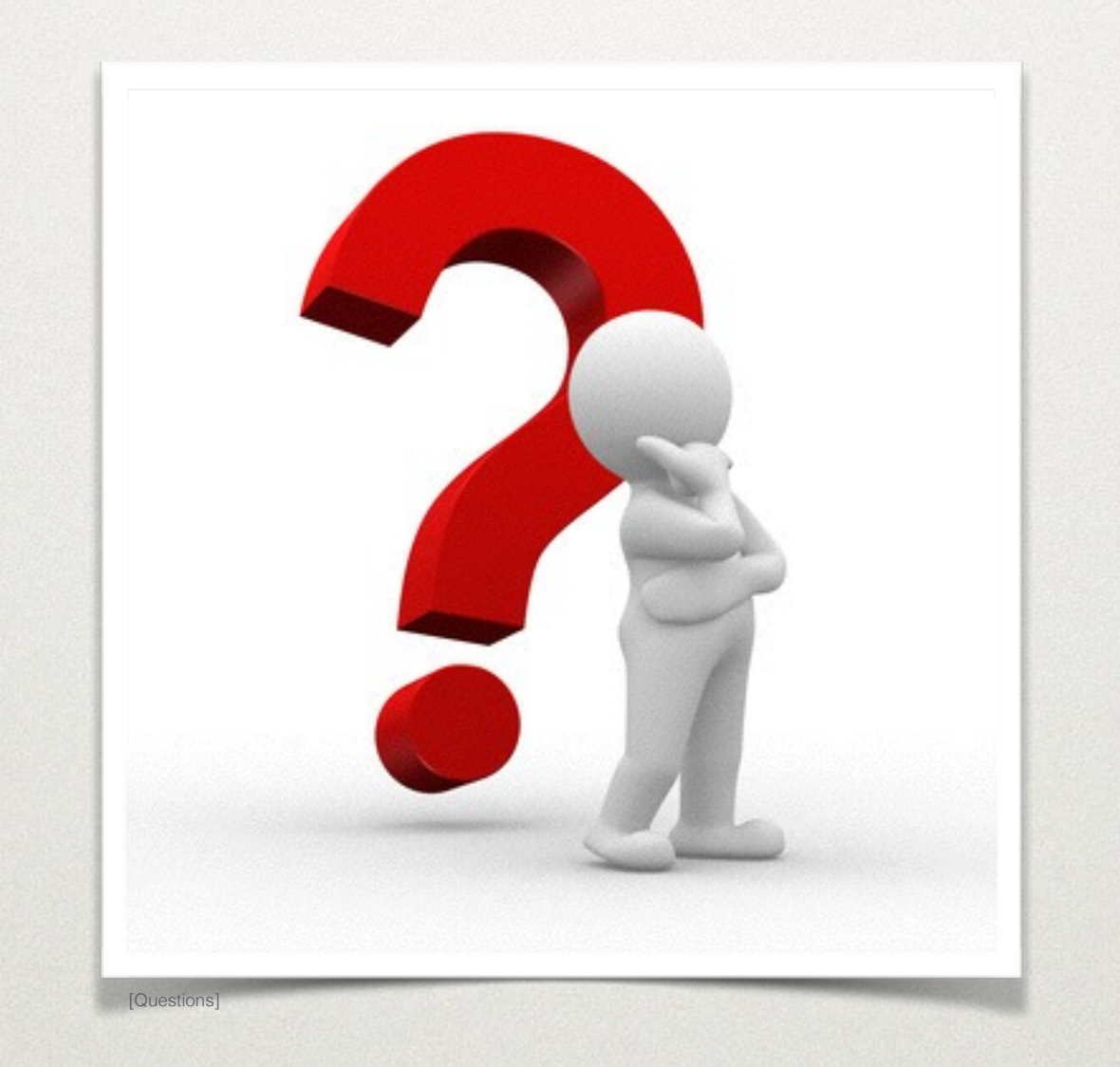

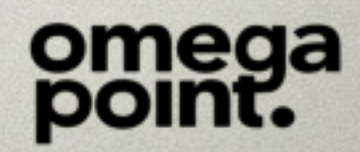

Code examples can be found here: <https://github.com/sawano/jfokus-2016-beyond-lambdas>

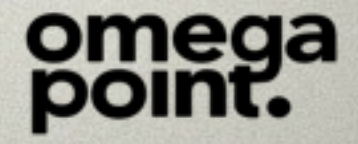

#### Thank you! @DanielSawano @DanielDeogun

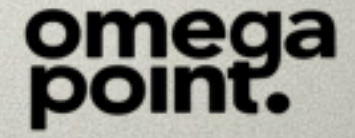